# **Clase 03 - Clasificadores probabilisticos**

Aprendizaje Automático Aplicado

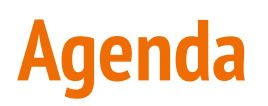

- Errores con costo diferenciado
- Clasificadores probabilísticos
- Thresholds
- Métricas agnósticas a thresholds
- Evaluación de clasificadores probabilísticos
- Calibración de modelos

### **Supongamos un problema de clasificación binaria**

tumor / no tumor

15 ejemplos de tumor (10.7%) 125 ejemplo de no tumor (89.3%)

Sistema naive: siempre no tumor

Accuracy: 0.89

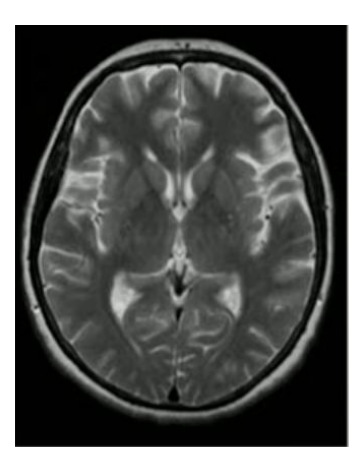

### **Matriz de Confusión**

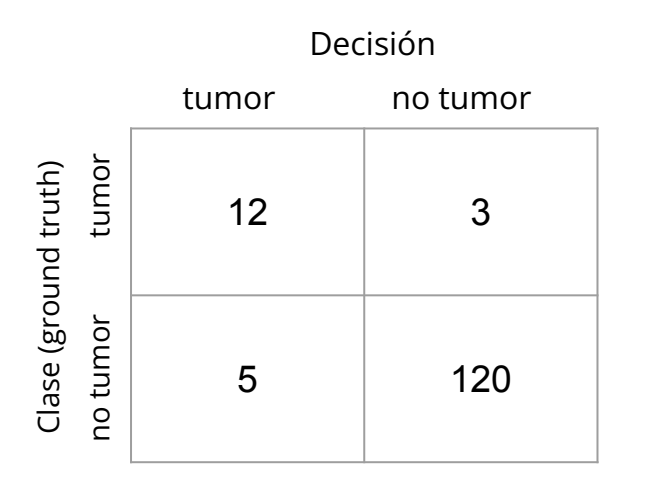

- Accuracy =  $(120 + 12) / 140 = 0.943$
- $-$  Recall = 12 / (12+3) = 0.8
- Precision =  $12 / (12 + 5) = 0.7$

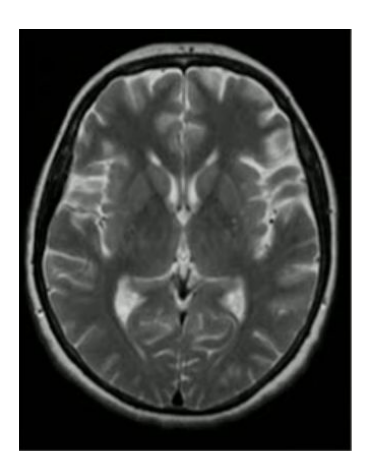

### **Matriz de Costos**

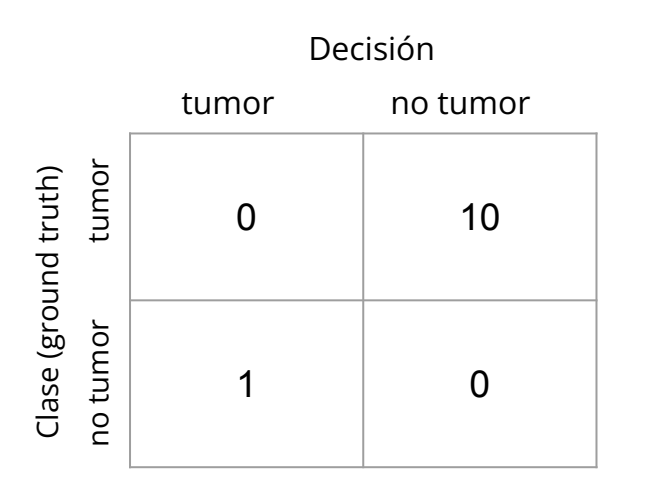

Definida por expertos en base a conocimiento de dominio.

Restricciones:

- Los costos son  $>= 0$
- Todas las clases tienen una mejor desición de costo cero

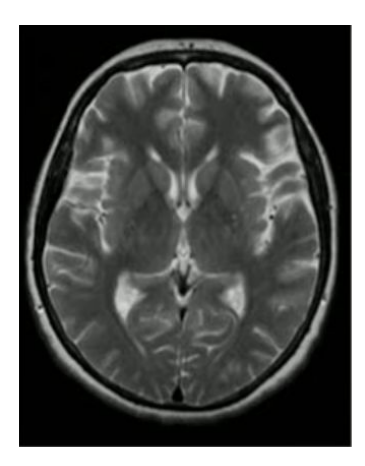

# **Costo Esperado**

no tumor tumor

no tumor

tumor

Clase (ground truth)

Clase (ground truth)

Costo de tomar la decisión *i* para un ejemplo de la clase *j*

 $c_{ij}$   $K_{ij}$ 

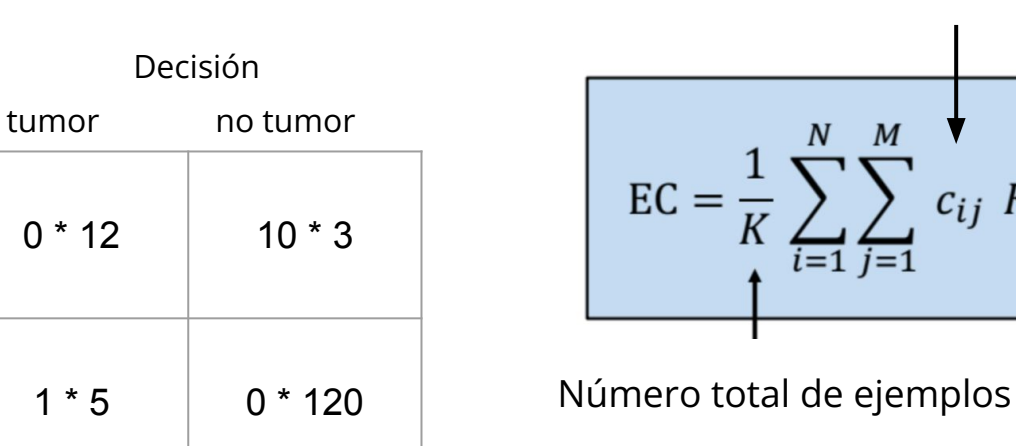

Cantidad de ejemplos de la clase *i* para los que tomé la decisión *j*

Tengo una función de costo a medida Puedo buscar el modelo que la minimiza Cómo se interpreta?

$$
CE = (0 * 12 + 10 * 3 + 1 * 5 + 0 * 120) / 140 = 0.25
$$

### **Costo Esperado Normalizado**

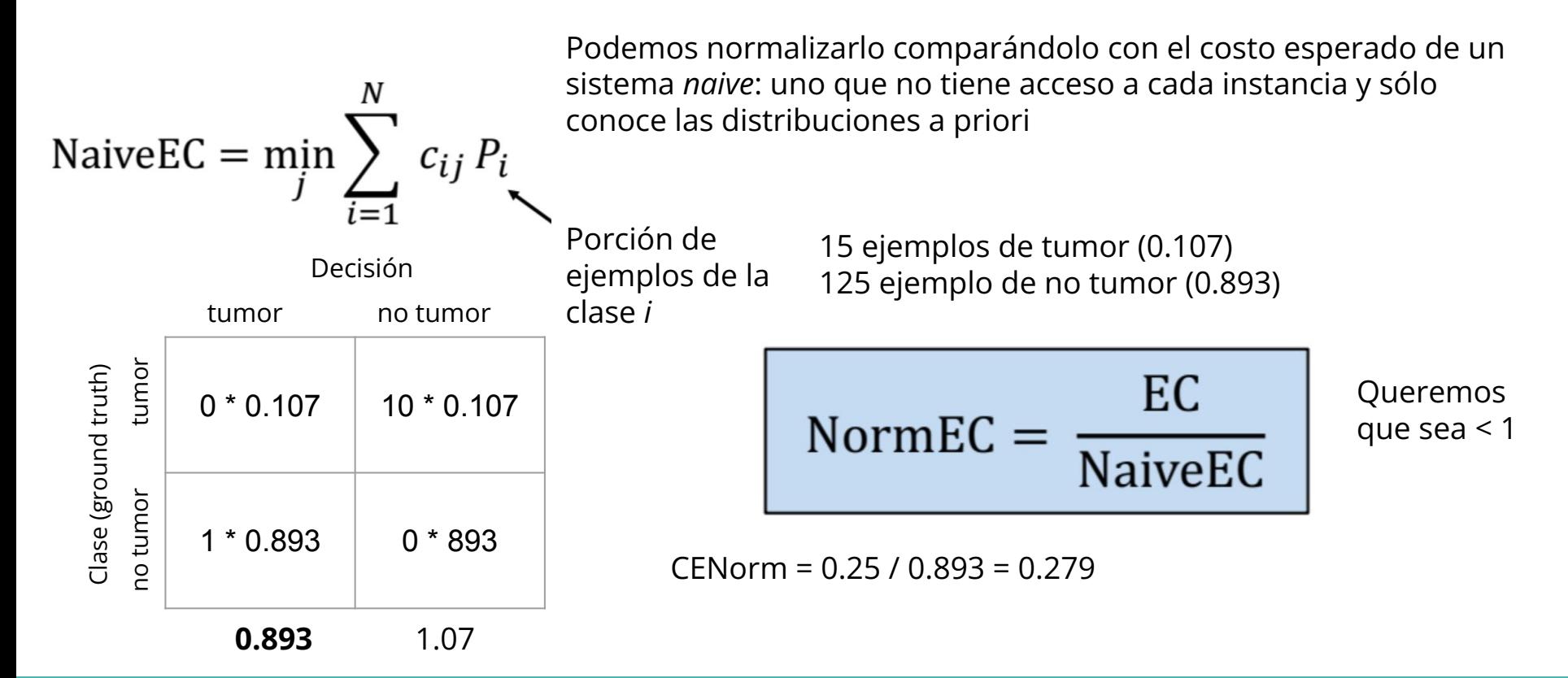

# **classifier: predict vs predict\_proba**

predict: me devuelve una predicción, la clase más probable

predict\_proba: me devuelve una distribución de probabilidades sobre todas las clases

Ventajas:

- En algunos casos no quiero tomar la decisión, sino delegarla a un tercero
- Puedo tomar distintas decisiones en diferentes contextos
- Permite tomar otras decisiones (tumor, no tumor, más estudios)

Desventajas:

- No siempre está disponible
- Pueden no ser exactamente probabilidades

# **predict\_proba: ejemplo**

- En sklearn.neighbors.KNeighborsClassifier retorna como p(clase) la proporción de vecinos de esa clase que encontró en los k más cercanos

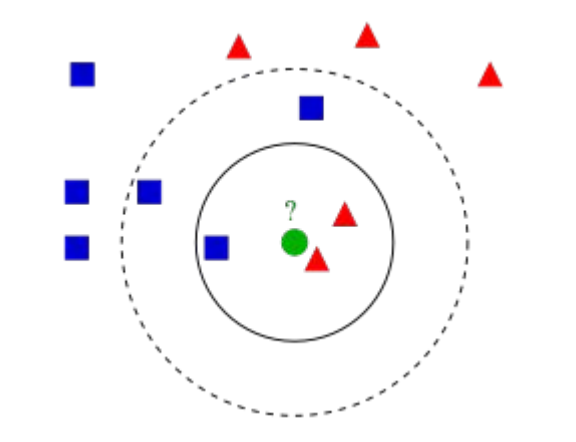

 $k = 3$ :  $p(azul) = 1/3$  $p(rojo) = 2/3$  $k = 5$ :  $p(azul) = 3/5$ p(rojo) = 2/5

### **classifier: predict vs predict\_proba**

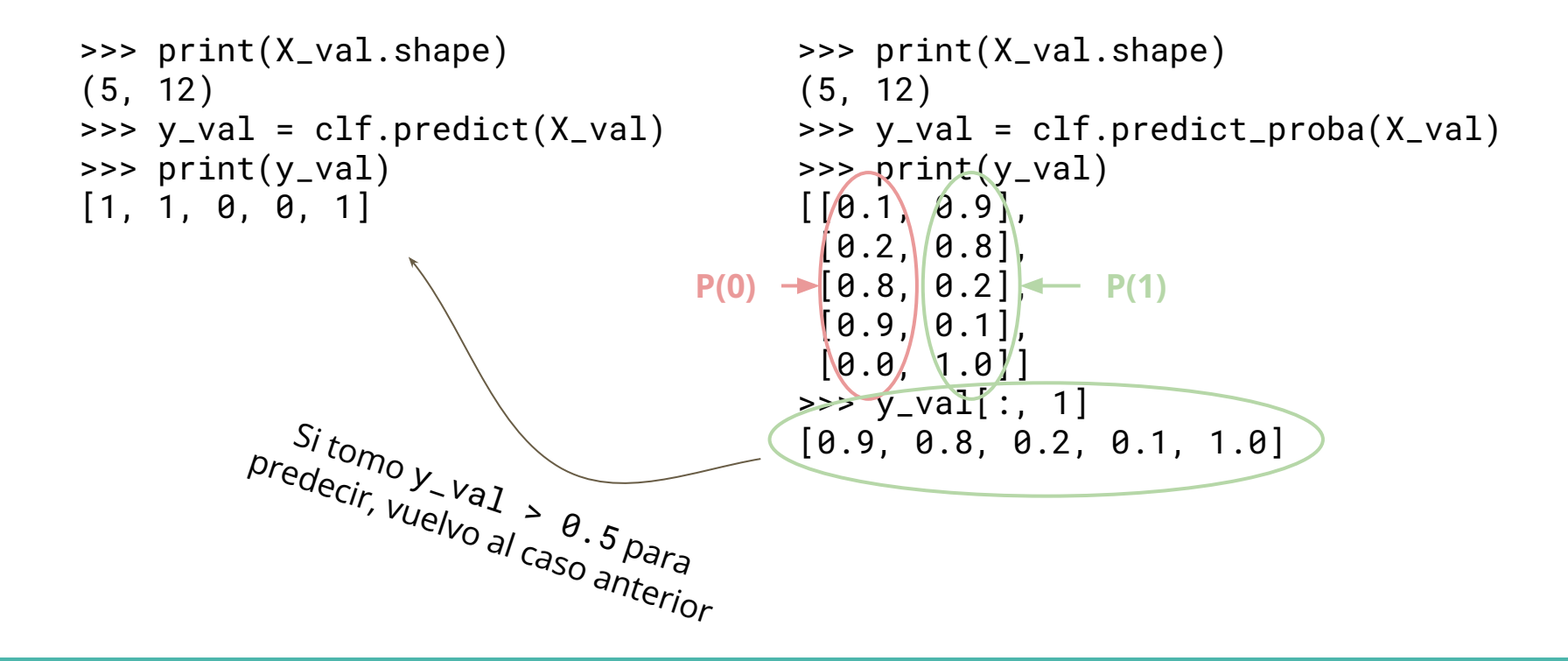

### **Thresholds**

Puedo tomar un threshold distinto a 0.5 para mis decisiones y obtener mejores métricas, pero:

- **No puedo hacerlo en el dataset de train**, porque las probabilidades van a funcionar demasiado bien
- **No puedo hacerlo en test**, porque me voy a sobreajustar
- El dataset en el que lo haga **debe respetar muy bien las proporciones** que voy a tener en producción

Solo tiene sentido cuando estoy haciendo una clasificación

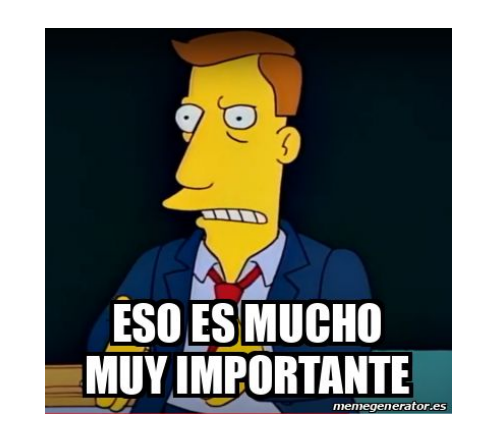

# **Thresholds**

Cómo elegirlo?

- itero valores de thresholds posibles
- En cada uno miro mi métrica
- Me quedo con el threshold que maximiza mi métrica

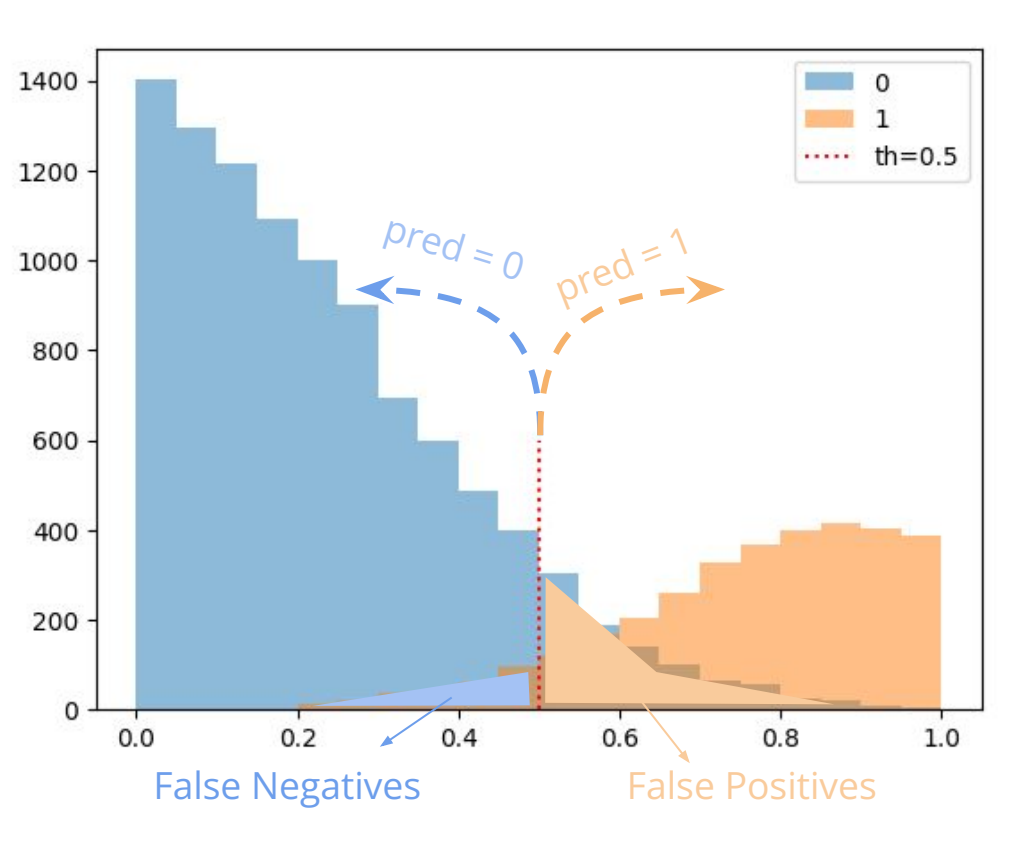

### **Métricas agnósticas: auc ROC**

#### ROC: Receiver Operating Characteristic

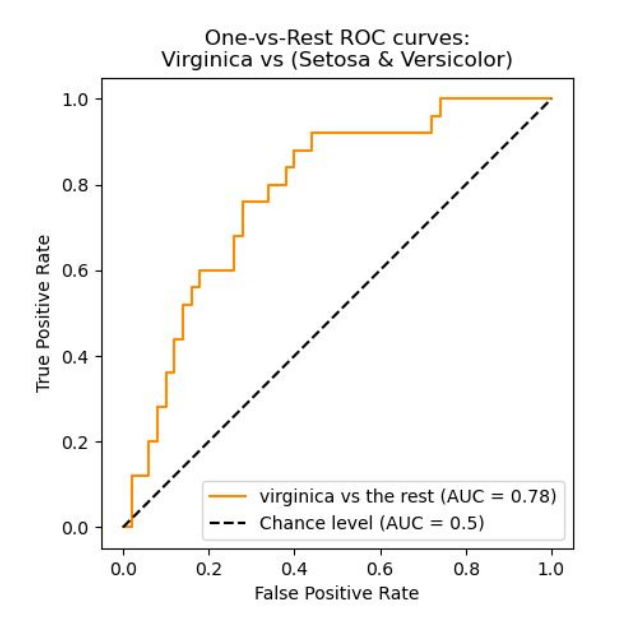

Son medidas que buscan determinar qué tan bien discrimina nuestro clasificador

Medir el área bajo la curva ROC

Interpretable: La probabilidad de que, si tomo un ejemplo positivo x1 y uno negativo x2, al azar,  $p(x1)$  >  $p(x2)$ 

En datasets desbalanceados tiende a sobreestimar

#### **Métricas agnósticas: auc ROC**

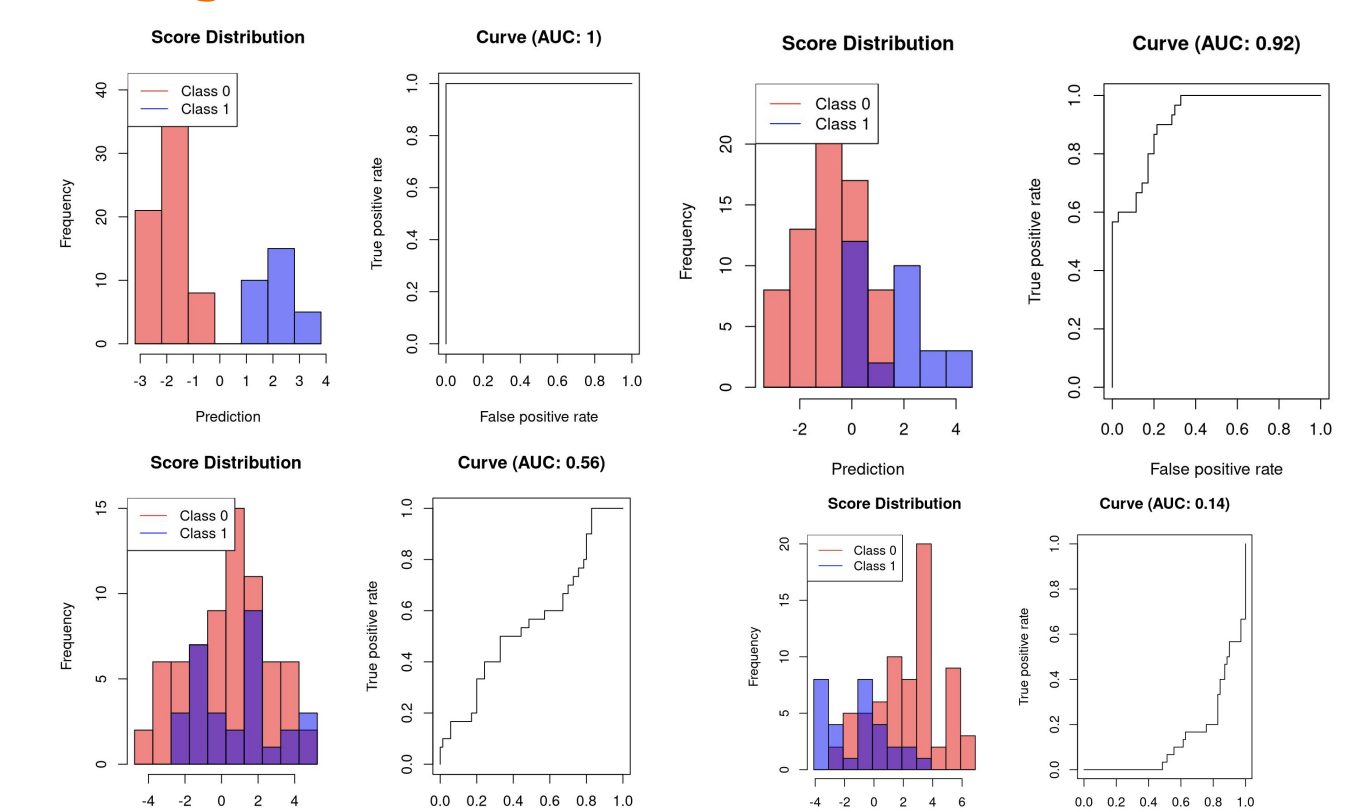

Prediction

False positive rate

False positive rate

Prediction

### **Métricas agnósticas: auc PR**

#### PR: Precision-Recall

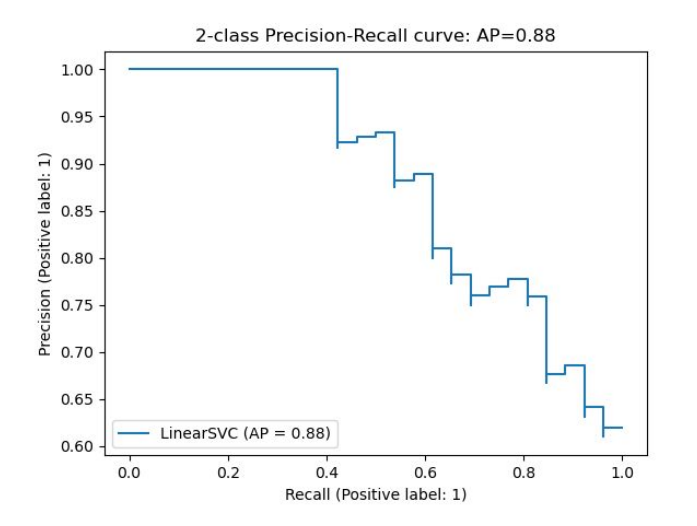

Medir el área bajo la curva PR

Funciona bien incluso en datasets desbalanceados

#### **Métricas agnósticas: auc PR**

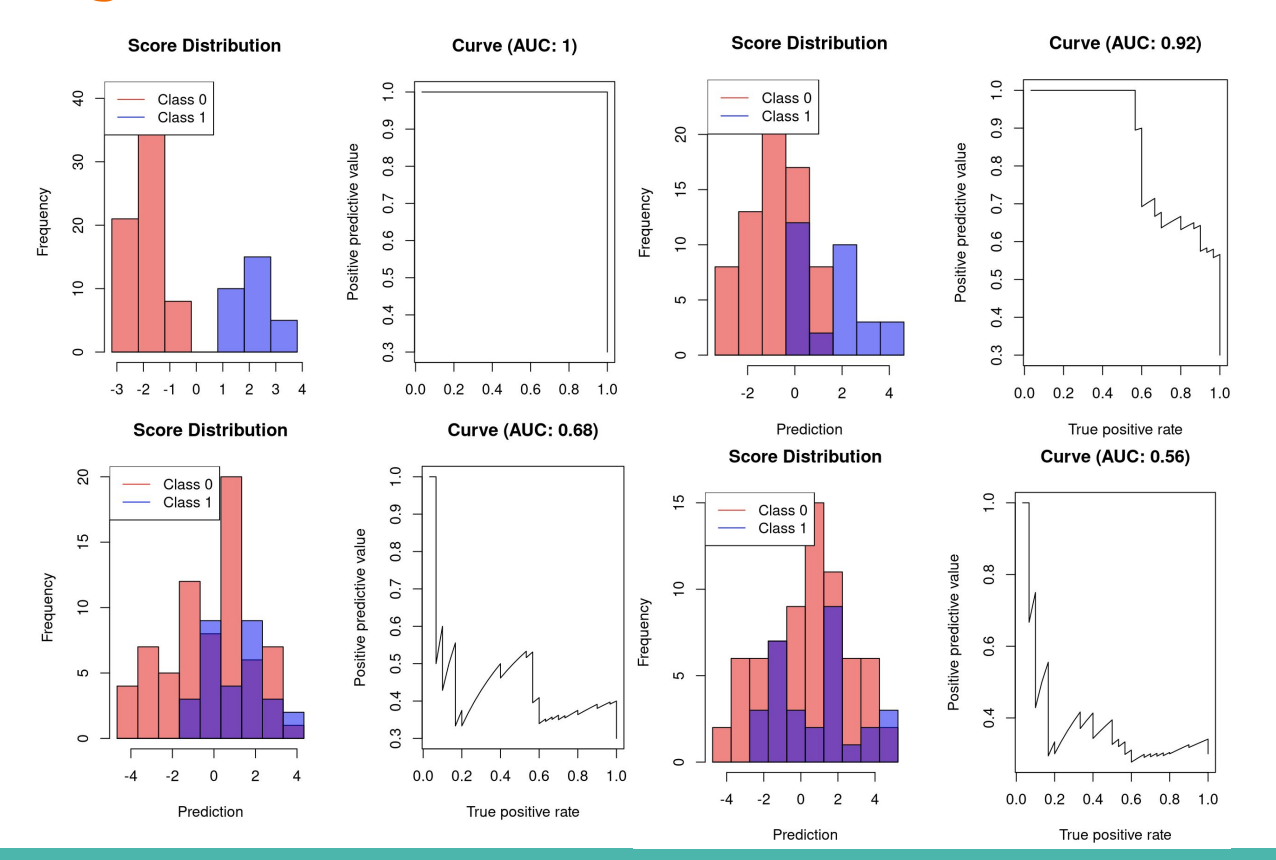

# **predict\_proba: qué quiere decir?**

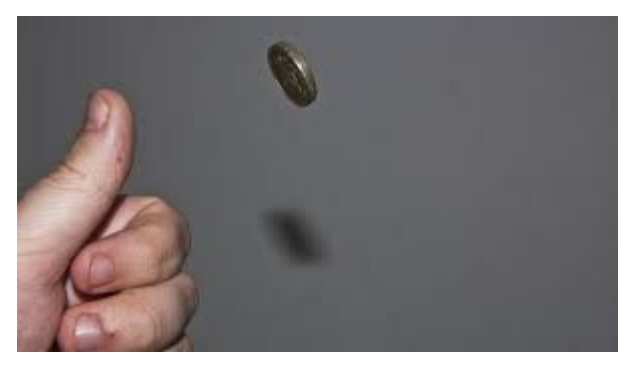

Predicción: sale cara con 50% de probabilidad

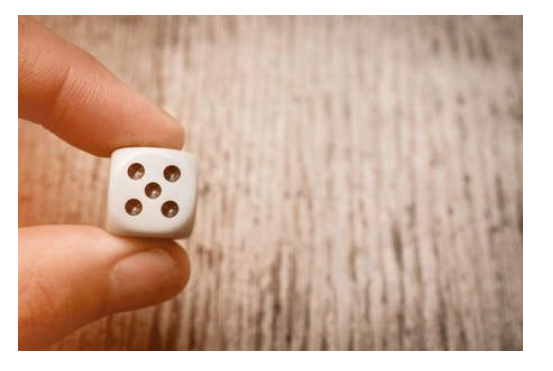

Predicción: sale el 4 con 20% de probabilidad

Puedo repetir el evento muchas veces y ver si mi predicción es correcta o no

# **predict\_proba: qué quiere decir?**

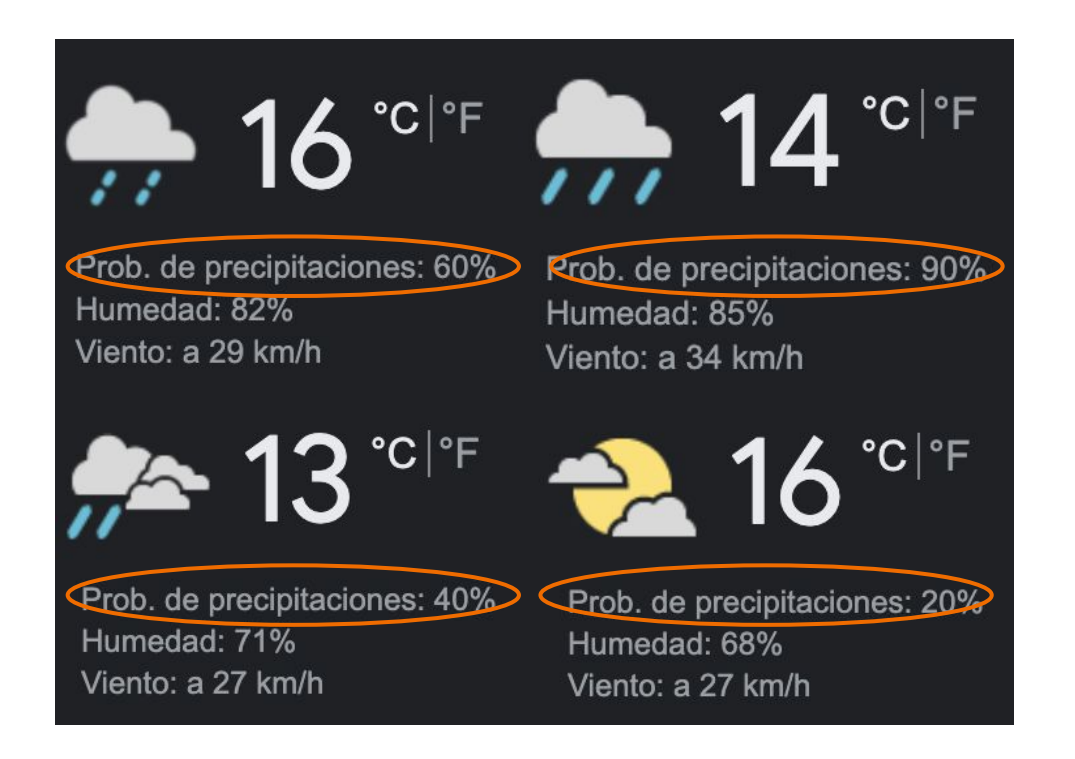

#### Cómo sé que las predicciones son correctas?

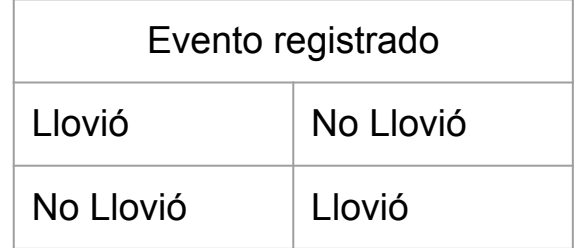

#### **Calibración de modelos**

#### Reliability diagrams

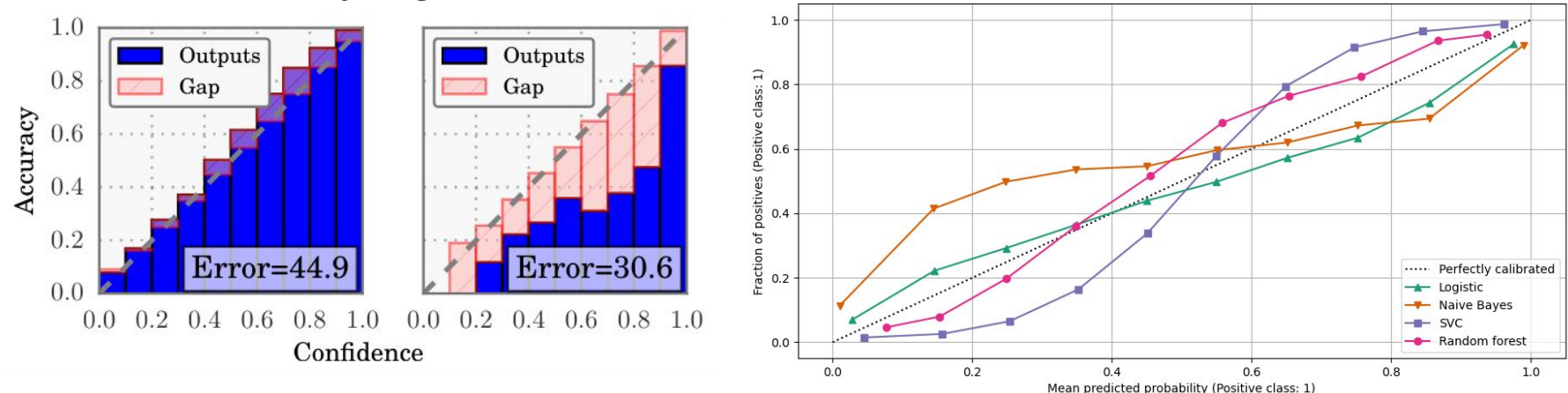

$$
ECE = \sum_{b=1}^{B} \frac{n_b}{N} |\text{acc}(b) - \text{conf}(b)|,
$$

En los casos que predice X% de probabilidad de lluvia, el X% de esos llueve

**Calibration plots** 

#### **Calibración de modelos**

#### **Si necesito entregar probabilidades**

Una vez entrenado puedo **ver si está o no calibrado**

En caso contrario, calibrarlo:

Aprender una función que re-distribuya las probabilidades predichas para que

queden calibradas. **No usar training ni testing**

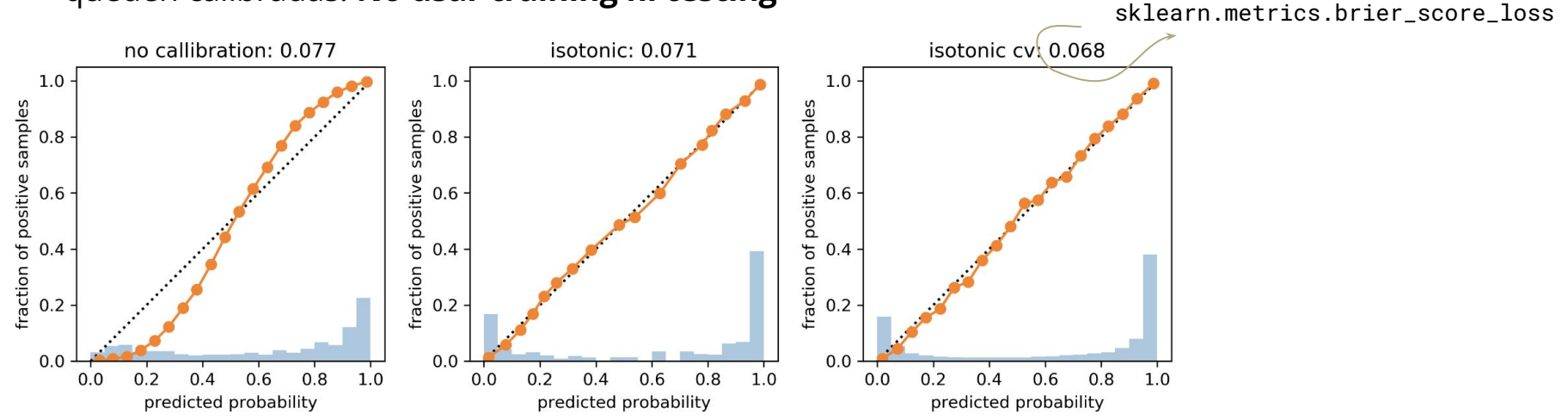

sklearn.calibration.CalibratedClassifierCV

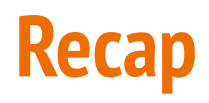

Si tengo que retornar una probabilidad, **debo verificar que esté calibrada**

Si sólo me interesa la predicción de la clase, puedo elegir un mejor threshold

Que el modelo esté bien calibrado no asegura que sea bueno discriminando, y vice versa

Calibrar un modelo no cambia su capacidad para discriminar

Solo tiene sentido calibrar si necesito retornar probabilidades y mi modelo no está calibrado

Para calibrar o buscar threshold óptimo **nunca hacerlo sobre train ni test**

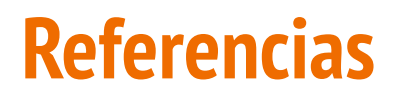

Interpreting ROC Curves, Precision-Recall Curves, and AUCs, [blogpost](https://www.datascienceblog.net/post/machine-learning/interpreting-roc-curves-auc/)

Machine Learning Fundamentals with a Focus on Evaluation Practices, Luciana Ferrer, [slides,](https://drive.google.com/file/d/1j7lykMniKwBh1lQJFCbW77PjOQEaXqHM/view) [video](https://youtu.be/mLmFhC2WsC8?si=Ej8iAKmL7BJFMQMP)

DECISION THEORY AND CALIBRATION: TWO SIDES OF THE SAME COIN, Luciana Ferrer, [slides,](https://drive.google.com/file/d/1fc8KhkG5qs6D_OsqBGC2hMZnlSimPI72/view) [video](https://www.youtube.com/watch?v=wzBb-mTbNpY&t=1708s)

Probability calibration, scikit-learn [user guide](https://scikit-learn.org/stable/modules/calibration.html)